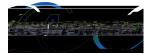

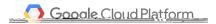

## In c ion fo Se ing

# Google Clo d IoT fo he All inne R

de elo e Ki

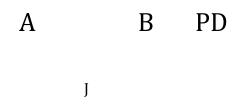

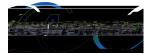

Г

Occorde Cloud Platform

| Ve | ion | Im lemen ed | Re i ion | Re i ed | Re i ion | No e |
|----|-----|-------------|----------|---------|----------|------|
|    |     | В           | Da e     | В       | Da e     |      |
|    |     |             |          |         |          | Р    |
|    |     |             |          |         |          | FΡ   |
|    |     |             |          |         |          |      |
|    |     |             |          |         |          |      |
|    |     |             |          |         |          | DK   |
|    |     | J C         |          |         |          |      |
|    |     |             |          |         |          |      |
|    |     |             |          |         |          |      |
|    |     |             |          |         |          |      |
|    |     |             |          |         |          |      |
|    |     |             |          |         |          |      |
|    |     |             |          |         |          |      |
|    |     |             |          |         |          |      |

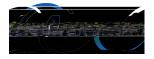

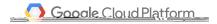

С

Sebe in cionfo

Google Clo d IoT on

All inne R de elo e Ki

Con en

Cha e E ec i e S mma

1

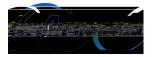

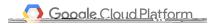

|   |      | D |   |          |     |         |
|---|------|---|---|----------|-----|---------|
| А | CL A |   |   |          |     |         |
| А |      |   |   |          | А   | G       |
| G |      |   | А | CIA<br>I | G , | к.<br>1 |
|   |      | А |   |          |     |         |

С

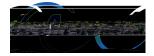

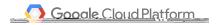

Е

Definitions

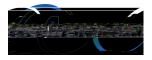

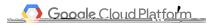

| РМ    |         |       |   |   | DK | А |   | ( | GPIO | D |   |   | D <b>F</b> AM |
|-------|---------|-------|---|---|----|---|---|---|------|---|---|---|---------------|
| r Ivi | ,       | ,     |   |   | DK | A |   |   |      | U |   |   |               |
|       | AP      | В     | F |   |    |   | В | Р |      |   |   |   |               |
|       | ⊾ R     | ٦     | F |   |    |   | М |   |      |   |   | , |               |
| Р     | rerequi | sites |   |   |    |   |   |   |      |   |   |   |               |
| Р     |         |       |   |   |    |   |   |   |      |   |   |   |               |
|       | 0       | D     |   | L | DK | 2 |   |   | D    |   | С |   |               |
|       | 0       |       |   |   | D  |   |   |   |      | А |   |   | FΡ            |
|       |         | С     |   |   |    |   |   |   |      |   |   |   |               |

| D |   | G | С | Ι | PC D | С | Ι | А |
|---|---|---|---|---|------|---|---|---|
|   | G |   |   |   |      |   |   |   |
| С |   | G | С | Ι | C P  |   |   |   |

D C I A G

| wangxiao@allwinnertech.com<br>April 12, 2017 at 9:27:52 AM U |                            |  |
|--------------------------------------------------------------|----------------------------|--|
| User                                                         | wangxiao@allwinnertech.com |  |
| Resource name                                                | projects/allwinner-164401  |  |
| Request                                                      |                            |  |
| Project                                                      |                            |  |
| Create time                                                  | 2017-04-12T01:27:45.209Z   |  |
| Lifecycle state                                              | ACTIVE                     |  |
| Name                                                         | Allwinner                  |  |
| Project id                                                   | allwinner-164401           |  |
| Project number                                               | 280303967737               |  |

## F P G C P

E 🛛

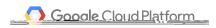

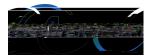

| =    | Google Cloud Platform                                     | 🔋 Allwinner 👻          | ۹                                   |            |              |       |       | Ĩ           | 2   | ø    | Ø         | ۰        | : 🖡          |
|------|-----------------------------------------------------------|------------------------|-------------------------------------|------------|--------------|-------|-------|-------------|-----|------|-----------|----------|--------------|
| PI   | API Manager                                               | Dashboard              | + ENABLE API                        |            |              |       |       |             |     |      |           |          |              |
| 3    | Dashboard                                                 |                        |                                     |            |              |       |       |             |     |      |           |          |              |
| #    | Library                                                   | API                    |                                     | ~ Requests | Errors       | Error | ratio | Latency, me |     | Late | ency, 98% |          |              |
| 4    | a ' crèdentiais                                           | BigQuery API           |                                     |            | -            |       | -     |             | -   |      | -         | Dis      | ahlo<br>Grid |
|      |                                                           | Google Cl              |                                     |            |              | -     |       |             | . 5 |      |           | _        | Disab        |
|      |                                                           |                        | oud Datastore A.VF                  |            |              |       |       |             |     |      |           |          | -*9isab      |
|      |                                                           |                        | oud IoT API Private API 💿           |            | -            | -     | -     |             | -   |      |           | -        | Disab        |
|      |                                                           |                        | oud Pub/Sub API                     |            | -            | -     | -     |             | -   |      |           | -        | Disab        |
|      |                                                           | Google Cl              |                                     |            | -            | -     | -     |             | -   |      |           | -        | Disab        |
|      |                                                           |                        | oud Storage                         |            | -            | -     | -     |             | -   |      |           | -        | Disab        |
|      |                                                           | Google Cl              | oud Storage JSON API                |            | -            | -     | -     |             | -   |      |           | -        | Disab        |
|      |                                                           | Google Se              | rvice Management API                |            | -            | -     | -     |             | -   |      |           | -        | Disab        |
|      |                                                           | Stackdrive             | er Debugger API                     |            | _            |       |       |             | _   |      |           | -        | Diesh        |
|      |                                                           |                        |                                     |            |              |       |       |             |     |      |           |          |              |
|      |                                                           |                        | and the second second second second |            |              |       |       |             |     |      |           |          |              |
|      |                                                           |                        | tanyannan Trono 🕸                   |            |              |       |       |             |     |      |           | Hessenne | ÷.           |
|      |                                                           |                        |                                     |            |              |       |       |             |     |      |           |          |              |
|      |                                                           |                        |                                     |            |              |       |       |             |     |      |           |          |              |
|      |                                                           |                        | F                                   | E          | A            | PI    |       |             |     |      |           |          |              |
|      | IAM                                                       | D                      | С                                   | I A        |              | G     |       |             |     |      |           |          |              |
|      |                                                           |                        |                                     |            |              |       |       |             |     |      |           |          |              |
| et L | AM policy on project                                      |                        |                                     |            |              |       |       |             |     |      |           |          |              |
|      |                                                           |                        |                                     |            |              |       |       |             |     |      |           |          |              |
|      | wangxiao@allwinnertech.co<br>April 19, 2017 at 6:40:54 PM |                        | ect's IAM policy                    |            |              |       |       |             |     |      |           |          |              |
|      |                                                           | UTC+8                  | ect's IAM policy                    | m          |              |       |       |             |     |      |           |          |              |
| •    | April 19, 2017 at 6:40:54 PM                              | UTC+8                  | rigo@allwinnertat                   | m          |              |       |       |             |     |      |           |          |              |
|      | April 19, 2017 at 6:40:54 PM                              | IUTC+8<br>wang:<br>pro | 64.1 20                             |            | nacher unt d | com   |       |             |     |      |           |          |              |

|   |   | F |   | IAM |   |  |  |  |
|---|---|---|---|-----|---|--|--|--|
| С | D | С | Ι | А   | G |  |  |  |

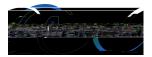

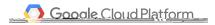

|   | Create | e device régli                                      | stry                             |      |                            |                                  |          |          |               |             |            |            |       |   |   | : |
|---|--------|-----------------------------------------------------|----------------------------------|------|----------------------------|----------------------------------|----------|----------|---------------|-------------|------------|------------|-------|---|---|---|
|   |        |                                                     | Ilwinnertech.c<br>7 at 6:56:30 P |      | my-regi                    | istry-id                         |          |          |               |             |            |            |       |   |   |   |
|   |        | User                                                |                                  |      | wangxiao@allwinnertech.com |                                  |          |          |               |             |            |            |       |   |   |   |
|   |        | Resource na                                         | me                               |      | proje                      | cts/allw                         | /inner-1 | 64401/lo | cations/us-c  | entral1/reg | jistries/n | ny-registi | ry-id |   |   |   |
|   |        | Request<br>Device reg<br>Default                    | iistry<br>monitoring co          | nfia | MON                        | ITORING                          | 3 ENAF   | RI FD    |               |             |            |            |       |   |   |   |
|   |        | Id                                                  | interning co                     |      |                            | gistry-io                        |          |          |               |             |            |            |       |   |   |   |
|   |        | Parent                                              |                                  |      | proje                      | cts/allw                         | /inner-1 | 64401/lo | cations/us-c  | entral1     |            |            |       |   |   |   |
|   |        | Response<br>Default monitoring config<br>Id<br>Name |                                  |      | my-re                      | ITORINO<br>gistry-io<br>cts/allw | d        |          | cations/us-co | entral1/reg | jistries/r | ny-registi | ry-id |   |   |   |
|   |        |                                                     |                                  |      | F                          |                                  |          | С        |               |             |            |            |       |   |   |   |
|   | С      |                                                     | D                                | C    |                            | Ι                                | А        |          | G             |             |            |            |       |   |   |   |
|   | 0      |                                                     |                                  |      |                            |                                  |          |          |               | С           | Ι          | A          |       | G |   |   |
| В |        |                                                     | G                                | С    | Ι                          |                                  |          | Ι        |               |             |            |            | С     | Ι | А | G |

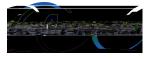

,

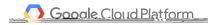

C D G

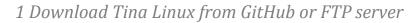

L **K** G H A I

\$ curl https://raw.githubusercontent.com/tinalinux/repo/stable/repo \$ chmod +x ~ /bin/repo \$ export PATH=\$PATH:~/bin/ \$ mkdir tina && cd tina \$ repo init - u https://github.com/tinalinux/manifest -b r18-v0.9 -m r18/v0.9.xml \$ repo sync \$ repo sync \$ repo start r18-v0.9 --all

| F | С |    | L    |
|---|---|----|------|
| С |   | DK | C DN |

\$ curl https://code.csdn.net/tinalinux/repo/blob/stable/repo > ~/bin/repo
\$ chmod +x ~ /bin/repo
\$ export PATH=\$PATH:~/bin/
\$ mkdir tina && cd tina
\$ repo init - u https://code.csdn.net/tinalinux/manifest.git -b r18-v0.9 -m r18/v0.9-csdn.xml
\$ repo sync
\$ repo start r18-v0.9 --all

F D L C DN C

2 Necessary modules needed by Google Cloud IoT demo on Tina SDK

P L

0 L DK

F

М

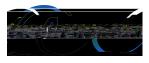

L

0

DK

1

r

L

You're building on Linux Lunch menu... pick a combo: 1. octopus\_dev-tina 2. octopus\_dev-dragonboard 3. tulio\_m64-dragonboard 5. astar\_evb-tina 6. tulin\_nine64-dragonboard 8. octopus\_sch-tina 9. octopus\_sch-dragonb

F

- N I P
- Р
  - L P

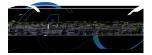

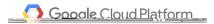

М

P G C I

|                              | Python                                                       |                                                                                                    |
|------------------------------|--------------------------------------------------------------|----------------------------------------------------------------------------------------------------|
| rrow keys navigate the m     | nenu. <enter> selects submenus&gt; (or empty submenu</enter> | us). Highlighted letters are hotkeys. Pressing                                                                                                    |
| Y> includes. <n> exclude</n> | s. <m> modulari</m>                                          | Xit,  tor Here was for search a Legendrin jobili                                                                                                    |
| []] excluded <i> modu</i>    | le < > module capable                                        |                                                                                                    |
|                              |                                                              |                                                                                                    |
|                              |                                                              |                                                                                                    |
|                              |                                                              |                                                                                                    |
|                              | < > m) c*                                                    |                                                                                                    |
|                              |                                                              | A REAL PROPERTY OF A REAL PROPERTY OF A REA |
|                              | <ul> <li>Zuno-inque</li></ul>                                |                                                                                                    |
|                              | -*- ython                                                    |                                                                                                    |
|                              | <pre>&lt;*&gt; ython-attrs</pre>                             | python-attrs                                                                                                    |
|                              | -*- ython-base                                               |                                                                                                    |
|                              | -*- ython-cffi                                               | ••••••••••••••••••••••••••••••••••••••                                                                                                    |
|                              |                                                              |                                                                                                    |
|                              |                                                              |                                                                                                    |
|                              |                                                              |                                                                                                    |
|                              |                                                              |                                                                                                    |
|                              |                                                              |                                                                                                    |
|                              |                                                              |                                                                                                    |
|                              |                                                              |                                                                                                    |
|                              |                                                              |                                                                                                    |
|                              |                                                              |                                                                                                    |
|                              |                                                              |                                                                                                    |
|                              |                                                              |                                                                                                    |
|                              |                                                              |                                                                                                    |
|                              |                                                              |                                                                                                    |
|                              |                                                              |                                                                                                    |
|                              |                                                              |                                                                                                    |
|                              |                                                              |                                                                                                    |
|                              |                                                              |                                                                                                    |
|                              |                                                              |                                                                                                    |
|                              |                                                              |                                                                                                    |

F N P

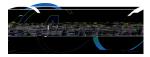

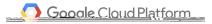

### 

|                                                                     |                                                                          | 8                                                                                                    |                                                                                                    |                                              | aller w                                                                                                    |
|---------------------------------------------------------------------|--------------------------------------------------------------------------|----------------------------------------------------------------------------------------------------|----------------------------------------------------------------------------------------------------|----------------------------------------------|----------------------------------------------------------------------------------------------------|
|                                                                     |                                                                          |                                                                                                    | <sup>1</sup>                                                                                                    | n                                            |                                                                                                    |
| (-11-10) ····································                       |                                                                          |                                                                                                    |                                                                                                    |                                              |                                                                                                    |
|                                                                     |                                                                          |                                                                                                    |                                                                                                    |                                              |                                                                                                    |
| * *                                                                 | 8 H K                                                                    | n manalaise 🖌 🖓 🖓                                                                                                    |                                                                                                    |                                              |                                                                                                    |
|                                                                     | mas > python-toap                                                        | Pvth 🖓 🛶 2.7 lib2to                                                                                                    | Ces and Inpressing by                                                                                                    | LOAD STATE OF STATE                          | Pytho                                                                                                    |
| A nt installation                                                   | - pytng gy togging                                                       | yychon czyner                                                                                                    | Pytno 2. A.                                                                                                    |                                              | Sector States                                                                                                  |
|                                                                     | •                                                                        |                                                                                                    | and the second second s | pagaan adadaan aadiidaa ay                   | an an an an an an an an an an an an an a                                                                       |
|                                                                     |                                                                          |                                                                                                    | Real Participants and the first state of the second state of the second state of the s |                                              |                                                                                                    |
| annana aris 106annas411ai Venafii<br>an snaannasan snaansan snaansa | contraticuesant mesories                                                 | annaan an an an an an an an an an an an                                                                                                    |                                                                                                    |                                              | ulen re oge som                                                                                                |
|                                                                     |                                                                          |                                                                                                    |                                                                                                    | na na sa sa sa sa sa sa sa sa sa sa sa sa sa | na manificial da manifi                                                                                        |
|                                                                     | Tan Milanda Tanan manag                                                  | aavans sevimeunsiteer "weeks sevimeunsiteer"<br>Militeer population population as a sevimetrikeer sevimetrikeer sevimetrikeer sevimetrikeer sevimetrikeer sevim |                                                                                                    |                                              |                                                                                                    |
|                                                                     | o IIXalinan waalanaan                                                    |                                                                                                    | an an Allenar and Andreas                                                                                                    |                                              | Salahan an 'Salahan                                                                                            |
|                                                                     |                                                                          |                                                                                                    |                                                                                                    |                                              | UIII.4 W                                                                                                    |
|                                                                     |                                                                          |                                                                                                    |                                                                                                    | e. uniterilieren                             |                                                                                                    |
|                                                                     |                                                                          | ti la contra de la contra contra contra contra contra contra contra contra contra contra contra contra contra c                                                 | olikati namalikan kamanaka f                                                                                                    | eggentilleggentillegentille av som i         | an water interest a series                                                                                     |
| än Villisö XII. mäittiättäiteen mus 10.                             | nna ma <mark>s<sup>hann</sup>illinn</mark> anna mas <sup>o</sup> ll-4000 | nan terununus nish. Mat alam                                                                                                    |                                                                                                    |                                              | nn <mark>% n  </mark>                                                                                          |
| 000 X000 110000100000 0000 0000 00000000                            | 11 0000 0000011 000                                                      |                                                                                                    |                                                                                                    |                                              | a a state a state a state a state a state a state a state a state a state a state a state a state a state a st |
|                                                                     |                                                                          |                                                                                                    |                                                                                                    |                                              |                                                                                                    |
|                                                                     |                                                                          |                                                                                                    |                                                                                                    |                                              |                                                                                                    |
|                                                                     |                                                                          |                                                                                                    |                                                                                                    |                                              |                                                                                                    |
|                                                                     |                                                                          |                                                                                                    |                                                                                                    |                                              |                                                                                                    |
|                                                                     |                                                                          |                                                                                                    |                                                                                                    |                                              |                                                                                                    |
|                                                                     |                                                                          |                                                                                                    |                                                                                                    |                                              |                                                                                                    |

### F N P

|   |   |      | 7  |
|---|---|------|----|
| Е | - |      |    |
|   | F | , AP | ΝL |

О , Арсн I

### FRL RL

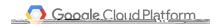

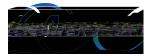

| Wireless LAN         Armay kave navingte the manu       Enters relate submans       Mindlighted latters are hotes          ***       ***          ***       ***          ***       ***          ***       ***          ***       ***          ***       ***          ***       ***          ***       ***          ***       ***          ***       ***          ***       ****          ***       ****          ****       *****          ****       ************************************                                                                                                    | <pre>Wireless LAN</pre>                                                                                                    | .conf | ig - Linux/arm64 3.10.65 Kernel Configuration<br>evice virvers ≯'vetwork'uevice support > Wireless LAN                                                                                                    |
|----------------------------------------------------------------------------------------------------|----------------------------------------------------------------------------------------------------|-------|----------------------------------------------------------------------------------------------------|
| <pre>&lt; Vireless RNE %/S USB support [] Inable WiFi control function abstration &gt; A theres Wireless Cards&gt; C Broadcom FullWAC wireless cards support &gt; Free B02.11 nembedded FullWAC WiLAN driver &gt; Teste B02.11 for Host AP (Prism2/2.5/3 and WEP/TKIP/CCMP) &gt; M rvell %xx Libertas WLAN driver support ] I Wireless LAN support&gt; &gt; M rvell WiFi-Ex Driver &gt; Hentek 878298 SDIO or SPI WiFi &gt;&gt; Realtek 8782 SDIO or SPI WiFi &lt;&gt; Realtek 8782 SDIO or SPI WiFi</pre>                                                                                                | <pre>&lt;</pre>                                                                                                    | 200   | Wireless LAN                                                                                                    |
| <pre>&lt;&gt; Wireless RNU #25 USB support [] Enable WiFi control function abstraction &lt;&gt;&gt; Atheros Wireless Cards&gt; &lt;&gt; Broadcom FullMAC wireless cards support &lt;&gt;&gt; Broadcom IEEE802.11 nembedded FullMAC WLAN driver &lt;&gt;&gt; IEEE 802.11 for Host AP (Prism2/2.5/3 and WEP/TKIP/CCMP) &lt;&gt;&gt; IEEE 802.11 for Host AP (Prism2/2.5/3 and WEP/TKIP/CCMP) &lt;&gt;&gt; Murvell 8xx Libertas WLAN driver support [] I Wireless LAN support&gt; &lt;&gt;&gt; Murvell W3Fi-Ex Driver &lt;&gt;&gt; Realtek 8128E USB WiFi </pre> <pre>&lt;&gt; /Redio WLAN support&gt;</pre> | <pre>&lt;&gt; Wireless RNU By:S USB support [] Enable WiFi control function abstraction &lt;&gt;&gt; Atheros Wireless Cards&gt; &lt;&gt; Broadcom FullMAC wireless cards support &lt;&gt;&gt; Broadcom IEEE802.11 nembedded FullMAC WLAN driver &lt;&gt;&gt; IEEE 802.11 for Host AP (Prism2/2.5/3 and WEP/TKIP/CCMP) &lt;&gt;&gt; Mervell 8xxx Libertas WLAN driver support [] I Wireless LAN support&gt; &lt;&gt;&gt; Mervell WiFi Ex Driver &lt;&gt;&gt; Realtek 87238 SDIO or SPI WiFi &lt;&gt;&gt; Realtek 87238 SDIO or SPI WiFi &lt;&gt;&gt; Realtek 8738 SDIO or SPI WiFi &lt;&gt;&gt; Realtek 8738 SDIO or SPI WiFi</pre> |       | Arrow kave naviorate the manu - cEnters colorte culmanue Highlighted lettere are hotke 😤 🐴 👘                                                                                                    |
| <pre>&lt;&gt; Wireless RNE %:S USB support [] Enable WiFi control function abstraction &lt;&gt;&gt; Atheros Wireless Cards&gt; &lt;&gt; Broadcom FullMAC wireless cards support &lt;&gt;&gt; Broadcom IEEE802.111 nembedded FullMAC WLAN driver &lt;&gt;&gt; IEEE 802.111 for Host AP (Prism2/2.5/3 and WEP/TKIP/CCMP) &lt;&gt;&gt; IMervell 8xxx Libertas WLAN driver support [] II Wireless LAN support&gt; &lt;&gt;&gt; Murvell W3Fi-Ex Driver &lt;&gt;&gt; Realtek 8138E USB WiFi </pre> <pre>&lt;&gt; Realtek 8723B SDIO or SPI WiFi &lt;&gt;&gt; Realtek 8723B SDIO or SPI WiFi</pre>               | <pre>&lt;&gt; Wireless RNU #yis USB support [] Enable WiFi control function abstraction &lt;&gt;&gt; Atheros Wireless Cards&gt; &lt;&gt; Broadcom FullMAC wireless cards support &lt;&gt;&gt; Broadcom IEEE802.11 nembedded FullMAC WLAN driver &lt;&gt;&gt; IEEE 802.11 for Host AP (Prism2/2.5/3 and WEP/TKIP/CCMP) &lt;&gt;&gt; IEEE 802.11 stx Libertas WLAN driver support [] I Wireless LAN support&gt; &lt;&gt;&gt; Murvell WiFi Ex Driver &lt;&gt;&gt; Realtek 87238 SDIO or SPI WiFi &lt;&gt;&gt; Realtek 87238 SDIO or SPI WiFi &lt;&gt;&gt; Realtek 87238 SDIO or SPI WiFi &lt;&gt;&gt; Realtek 87238 SDIO or SPI WiFi</pre>                                                                                                    |       |                                                                                                    |
|                                                                                                    |                                                                                                    |       | <pre>&lt;&gt; Wireless RNL®/S USB support [] Enable WiFi control function abstraction &lt;&gt; Atheros Wireless Cards support &lt;&gt; Broadcom FullMAC Wireless cards support &lt;&gt; Broadcom FuEE802.11n embedded FullVAC WLAN driver &lt;&gt; IEEE 802.11 for Host AP (Prism2/2.5/3 and WEP/TKIP/CCMP) &lt;&gt; MErvell 8xxx Libertas WLAN driver support [] T Wireless LAN support&gt; &lt;&gt; MERVELL WIFIES LAN Support&gt; &lt;&gt; MERVELL WIFIES LAN Support&gt; &lt;&gt; Realtek 8188 USB WIFI &lt;&gt;&gt; Realtek 87238 SDIO or SPI WIFI &lt;&gt;&gt; Radio WLAN support&gt; </pre> |

F К Е К .

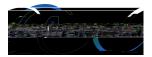

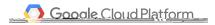

| .config - Tina Configu                 | yatian                                                                                                    |                        |                |                   |                                         |                  |                     |   |
|----------------------------------------|----------------------------------------------------------------------------------------------------|------------------------|----------------|-------------------|-----------------------------------------|------------------|---------------------|---|
| <pre>&gt; Kernet mbdutes &gt; Wi</pre> | ireless Drivers -                                                                                                    |                        | Wirol          | ess Drivers       |                                         |                  |                     |   |
| Arrow keys naviga                      | ate the menu. <e< th=""><th>nter&gt; selects su</th><th>ubmenus&gt; (o</th><th>r empty submenus</th><th>), Highl:</th><th>ahted letters an</th><th>e hotkeys, Prossing</th><th>]</th></e<> | nter> selects su       | ubmenus> (o    | r empty submenus  | ), Highl:                               | ahted letters an | e hotkeys, Prossing | ] |
|                                        | , stol excutadá,                                                                                                    | anin incolor ana ana a | es teatures. P |                   | ,,,,,,,,,,,,,,,,,,,,,,,,,,,,,,,,,,,,,,, |                  | e hotkeys. Prossing |   |
|                                        | no a se dua                                                                                                    |                        |                |                   |                                         |                  |                     |   |
|                                        |                                                                                                    |                        |                |                   |                                         |                  |                     |   |
|                                        |                                                                                                    |                        |                |                   |                                         |                  |                     |   |
|                                        |                                                                                                    |                        |                |                   |                                         |                  |                     |   |
|                                        |                                                                                                    |                        |                |                   |                                         |                  |                     |   |
|                                        |                                                                                                    |                        |                |                   |                                         |                  |                     |   |
|                                        |                                                                                                    |                        |                |                   |                                         |                  |                     |   |
|                                        |                                                                                                    |                        |                |                   |                                         |                  |                     |   |
|                                        |                                                                                                    |                        |                |                   |                                         |                  |                     |   |
|                                        |                                                                                                    |                        |                |                   |                                         |                  |                     |   |
|                                        |                                                                                                    |                        |                |                   |                                         |                  |                     |   |
|                                        |                                                                                                    |                        |                |                   |                                         |                  |                     |   |
|                                        |                                                                                                    |                        |                |                   |                                         |                  |                     |   |
|                                        |                                                                                                    |                        |                |                   |                                         |                  |                     |   |
|                                        |                                                                                                    |                        |                |                   |                                         |                  |                     |   |
|                                        |                                                                                                    |                        |                |                   |                                         |                  |                     |   |
|                                        |                                                                                                    |                        |                |                   |                                         |                  |                     |   |
|                                        |                                                                                                    |                        |                |                   |                                         |                  |                     |   |
|                                        |                                                                                                    |                        |                |                   |                                         |                  |                     |   |
|                                        |                                                                                                    |                        |                |                   |                                         |                  |                     |   |
|                                        |                                                                                                    |                        |                |                   |                                         |                  |                     |   |
|                                        |                                                                                                    |                        |                |                   |                                         |                  |                     |   |
|                                        |                                                                                                    |                        |                |                   |                                         |                  |                     |   |
|                                        |                                                                                                    |                        |                |                   |                                         |                  |                     |   |
|                                        |                                                                                                    |                        |                |                   |                                         |                  |                     |   |
|                                        |                                                                                                    |                        |                | 880 <b>*</b> * 11 |                                         |                  |                     |   |
|                                        |                                                                                                    |                        |                |                   |                                         |                  |                     |   |
|                                        |                                                                                                    |                        |                |                   |                                         |                  |                     |   |
|                                        |                                                                                                    |                        |                |                   |                                         |                  |                     |   |

|   |   | F |  |  |   |   |
|---|---|---|--|--|---|---|
| ] | F |   |  |  | F | F |

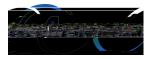

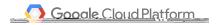

| .config - Tina Configur<br>> Allwinner > wifimanad | ration<br>Jer | an dina ti ang ang ang ang ang ang ang ang ang ang                                                              |
|----------------------------------------------------|---------------|----------------------------------------------------------------------------------------------------|
|                                                    |               | softweeters and a second second second second second second second second second second second second second se |
|                                                    |               | 3 🥵 - < 💐 Misc> <csc> to ≠</csc>                                                                                |
|                                                    |               |                                                                                                    |
|                                                    |               | Tina Wifimananer                                                                                                |
|                                                    |               | vifimanaag:                                                                                                    |
|                                                    |               |                                                                                                    |
|                                                    |               |                                                                                                    |
|                                                    |               |                                                                                                    |
|                                                    |               |                                                                                                    |
|                                                    |               |                                                                                                    |
|                                                    |               |                                                                                                    |
|                                                    |               |                                                                                                    |
|                                                    |               |                                                                                                    |
|                                                    |               |                                                                                                    |
|                                                    |               |                                                                                                    |
|                                                    |               |                                                                                                    |
|                                                    |               |                                                                                                    |
|                                                    |               |                                                                                                    |
|                                                    |               |                                                                                                    |
|                                                    |               |                                                                                                    |
|                                                    |               |                                                                                                    |
|                                                    |               |                                                                                                    |
|                                                    |               |                                                                                                    |
|                                                    |               |                                                                                                    |

F

F B P M F AP LAN

C B F MAC M

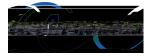

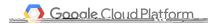

| <m> modularizes fe</m>              | Wireless LAN     Wireless LAN     the menu. <enter> selects submenus&gt;. Highlighted letters are hotkeys. Pressing <y> includes, <n> e:     tures. Press <esc><esc> to exit, <? > for Help,  for Search. Legend: [*] built-in [] excluded </esc></esc></n></y></enter>                                                        |  |
|-------------------------------------|----------------------------------------------------------------------------------------------------|--|
| <pre>&lt; &gt; module capable</pre> |                                                                                                    |  |
|                                     | Wireless LAN                                                                                                    |  |
|                                     | <pre>&lt; &gt; USB ZD1201 based Wireless device support &lt; &gt; Vireless RNDIS USB support [] Enable WiFi control function abstraction &lt; &gt; Atheros Wireless Cards&gt; E Semi Acadeom SubUAC wireless ternols support [/ALD/firmware/fw bomdhd.bin] Tirmware path (NEW) (/LD/firmware/nvram.txt) N/RAM path (NEM)</pre> |  |
|                                     |                                                                                                    |  |
|                                     |                                                                                                    |  |
|                                     |                                                                                                    |  |
|                                     |                                                                                                    |  |
|                                     |                                                                                                    |  |
|                                     |                                                                                                    |  |
|                                     |                                                                                                    |  |
|                                     |                                                                                                    |  |
|                                     |                                                                                                    |  |
|                                     |                                                                                                    |  |
|                                     |                                                                                                    |  |

|   | F | В | F             | MAC |
|---|---|---|---------------|-----|
| М | F | K | N <b>F</b> AM | K   |

C I × IBI

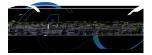

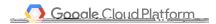

| config_ linux/arm64 TO.10.65 Kernel Co | nfiguration |  |
|----------------------------------------|-------------|--|
|                                        |             |  |
|                                        |             |  |
|                                        |             |  |
|                                        |             |  |
|                                        |             |  |
|                                        |             |  |
|                                        |             |  |
|                                        |             |  |
|                                        |             |  |
|                                        |             |  |
|                                        |             |  |
|                                        |             |  |
|                                        |             |  |
|                                        |             |  |
|                                        |             |  |
|                                        |             |  |
|                                        |             |  |
|                                        |             |  |
|                                        |             |  |
|                                        |             |  |
|                                        |             |  |
|                                        |             |  |
|                                        |             |  |
|                                        |             |  |
|                                        |             |  |
|                                        |             |  |
|                                        |             |  |
|                                        |             |  |
|                                        |             |  |
|                                        |             |  |
|                                        |             |  |
|                                        |             |  |
|                                        |             |  |
|                                        |             |  |

F C I B I

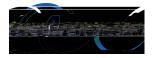

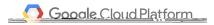

| <pre>configuration &gt; Kernel modules &gt; Wireless</pre> |  |
|------------------------------------------------------------|--|
|                                                            |  |
|                                                            |  |
|                                                            |  |
|                                                            |  |
|                                                            |  |
|                                                            |  |
|                                                            |  |
|                                                            |  |

F K

AP

Р

AP

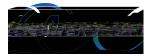

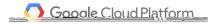

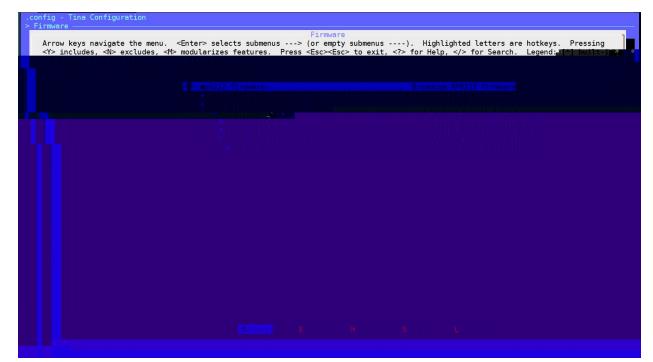

|   | F | AP |   |   |
|---|---|----|---|---|
| В | F |    | F | Ι |

|   | Е |   |  |  |
|---|---|---|--|--|
| - |   | - |  |  |

G C I PC

Е

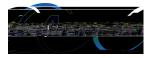

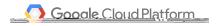

Utilities Arrow Keys navigate the mapy center selects submany and for early submany and the mapy field in the select submany and for early submany and the select submany and the select submany and the submany and the subm

| Control loop devices                                                  | <      |
|-----------------------------------------------------------------------|--------|
| zszX,Y and Z-modem protocols                                          |        |
| ccalcMAC address calculation                                          |        |
| ookie                                                                 |        |
| adm A tool for managing Soft RAID under Linux                         |        |
| mtester Userspace utility for testing the memory subsystem 🖆 r faults |        |
| wunt-utils                                                            |        |
| nountd                                                                |        |
| td-utils                                                              |        |
| Transe1forcow a pathname until a terminal point is found              |        |
| ocf-crypto-transformed and the cryptodev header                       |        |
| < > opengles demo OpenGLES demo                                       |        |
| <pre>&lt; &gt; opengles_demo</pre>                                    |        |
| openssl-util                                                          |        |
| Social Simple IPu//IPu6 add                                           |        |
|                                                                       |        |
|                                                                       |        |
|                                                                       |        |
|                                                                       |        |
|                                                                       |        |
|                                                                       |        |
|                                                                       | (Sept) |
|                                                                       |        |

F

*3 Compile the Tina Linux and flash the firmware on board* 

N G C I O Make[2]: Leaving directory `/home/wangxiao/workspace/tina\_2.0' make[1]: Leaving directory `/home/wangxiao/workspace/tina\_2.0' #### make completed successfully (44 seconds) ####

F

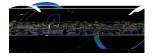

O Gooole Cloud Platform

A F

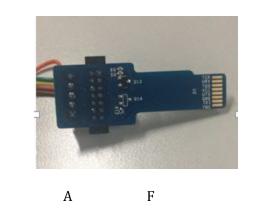

F

| /home/wangxiao/workspace<br>pack finish | /tina_2.0/out/tulip-d1/tina_tulip- | d1_card0.img |
|-----------------------------------------|------------------------------------|--------------|
|                                         | F                                  |              |
| M ×                                     |                                    | Р            |

4 Run Google Cloud IoT Demo on Tina

F

| Ι | С |  | Р | 0 | А |
|---|---|--|---|---|---|
|---|---|--|---|---|---|

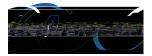

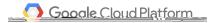

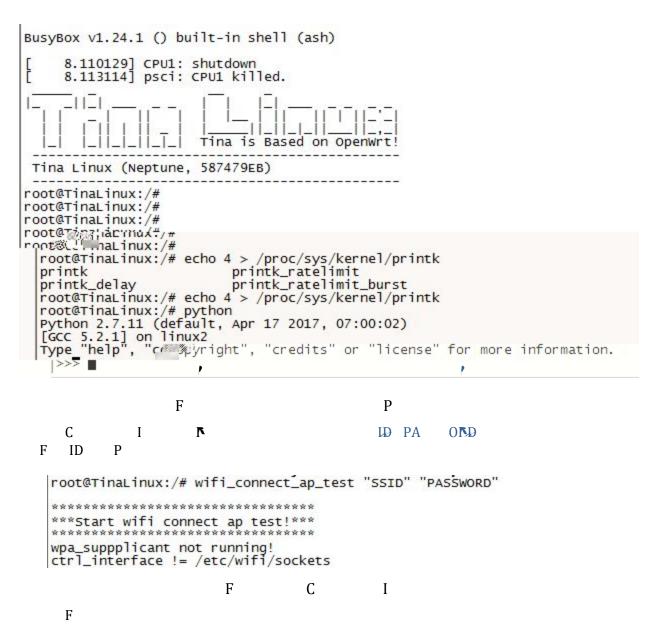

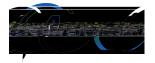

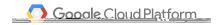

0

AΓΑ

Ι

adb ha iae em

adb h oo em

Е

Re lace he he line im o j i h f om jo e im o j

F G C I

**\*** 

r

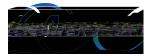

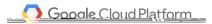

|                               | 6<br>s256 from<br>/100: 'my<br>or.<br>/100: 'my<br>/100: 'my<br>/100: 'my | <pre>n.pyproject_id=allwinner-164401registry_id_=<br/>f52sb-oevice-ioprimeve_keý_file=/usr/rsa_privat<br/>n private key file /usr/rsa_private.em<br/>/-registry-id/my-rs256-device-id-payload-1'<br/>/-registry-id/my-rs256-device-id-payload-2'<br/>/-registry-id/my-rs256-device-id-payload-3'<br/>/-registry-id/my-rs256-device-id-payload-4'<br/>/-registry-id/my-rs256-device-id-payload-5'</pre> |
|-------------------------------|---------------------------------------------------------------------------|----------------------------------------------------------------------------------------------------|
| REUKA STATES                  | ge 6/100:                                                                 | 'my-registry-id/my-rs256-device-id-payload-6'                                                                                                    |
| Publishing mess               |                                                                           | 'my-registry-id/my-rs256-device-id-payload-7'                                                                                                    |
|                               | ge 8/100:                                                                 | 'my-registry-id/my-rs256-device-id-payload-8'                                                                                                    |
| on_publish<br>Publishing mess | ge 9/100:                                                                 | 'my-registry-id <sup>4##</sup> y <sub>100-4</sub> 5 8 ###################################                                                                                                    |
|                               |                                                                           |                                                                                                    |

D

F

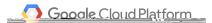

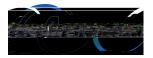

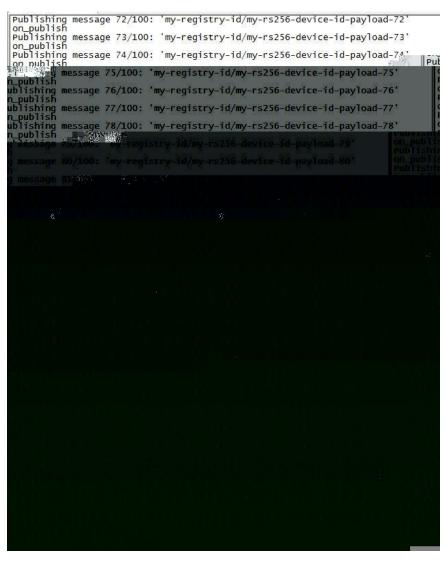

F D L

0 MQ

Р

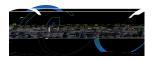

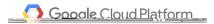

[Secret-Catele:~ Wang\$ gcloud | ∰ № pu ∰ subscriptions pull --auto-ack pro ects/ allwInner-164401/subscriptions/Hy-subscription

|                       |                  |                                                                                                    | Ē            |
|-----------------------|------------------|----------------------------------------------------------------------------------------------------|--------------|
|                       | DATA             | MESSAGE ID<br>MITTRIBUTES                                                                                   | _            |
|                       |                  |                                                                                                    |              |
| skice-id_deviceN      | umLd=26477404819 | yload-66   121017144547<br>150093_deviceRecistcvId©m,-registry-id devi<br>ectId=allwinner-164401_subFolder= | s256-<br>ceF |
| isit të:∼i Wang\$i ∥. | . =              | ä <b>8≣– –</b> Se                                                                                           | crel-        |

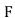

,

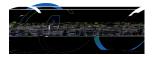

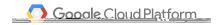

roots.pem PhoenixSuit Use